## *Fondamenti di Automatica - 20 Settembre 2007 - C*

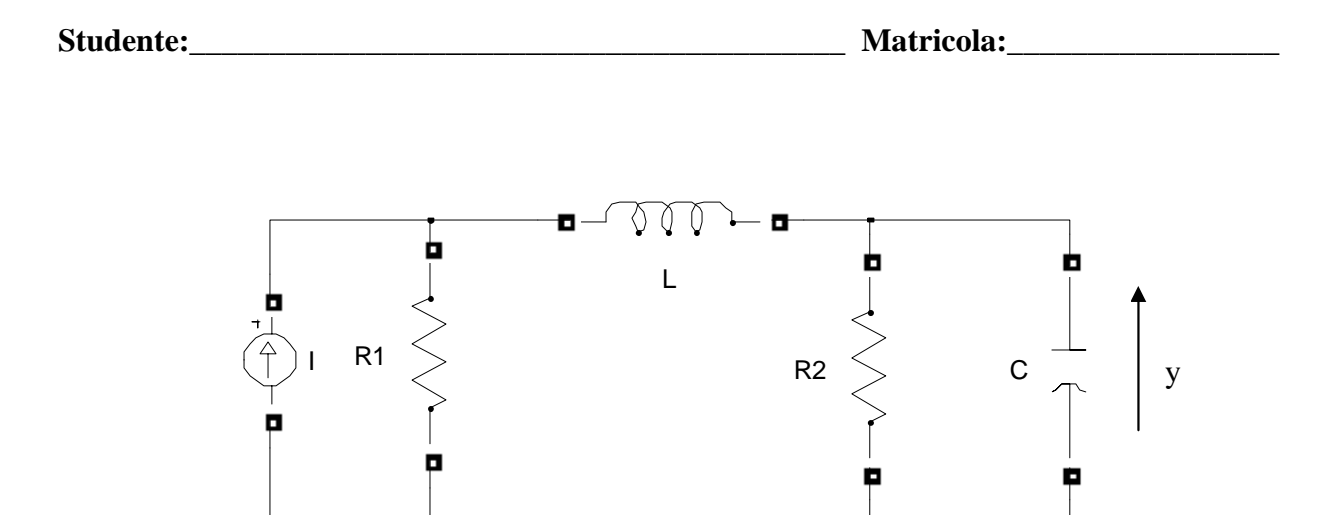

- 1) Calcolare una rappresentazione i-s-u e la f.d.t. del sistema in figura, considerando come ingresso, *u*, la corrente del generatore I e come uscita, *y*, la tensione del condensatore C.
- 2) Calcolare l'espressione analitica e tracciare l'andamento qualitativo della risposta indiciale del sistema

$$
F(s) = \frac{(2s+12)}{(s^2+s+2)}.
$$

3) Classificare i seguenti sistemi secondo la proprietà di stabilità, motivando brevemente la scelta effettuata.

a) 
$$
W_1(s) = \frac{(s-4)}{s^2 + 10s + 25}
$$
 b)  $W_2(s) = \frac{(s+10)}{(s^2 + 4s + 4)s^2}$   
\nc)  $\dot{x} = \begin{pmatrix} 0 & 10 \\ 1 & 1 \end{pmatrix} x + \begin{pmatrix} 1 \\ 1 \end{pmatrix} u$   
\nd)  $\dot{x} = \begin{pmatrix} 4 & 2 \\ 1 & -1 \end{pmatrix} x + \begin{pmatrix} 1 \\ 0 \end{pmatrix} u$   
\ne)  $W_3(s) = \frac{(s+3)(s-1)}{s^2 - s + 1/4}$   
\ny = (0, 1) $x$ 

4) Tracciare i diagrammi di Bode della f.d.t.

$$
L(s) = -\frac{10(1+2s)}{(s^2 - 7s + 12)}
$$

**Tempo a disposizione: 2.5 ore** 

## Esercizio 1)

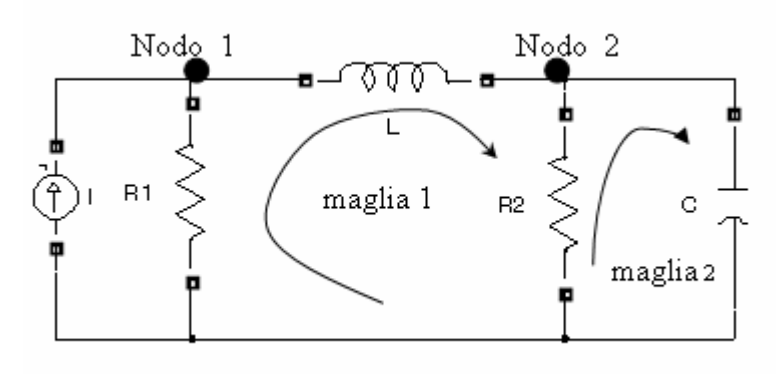

equazioni di stato dell'induttore L:  $i_L = x_1$ ;  $V_L = L\dot{x}_1$ ; equazioni di stato del capacitore C:  $V_c = x_2$ ;  $i_c = Cx_2$ ; l'uscita  $y = x_2$ ;

equazione alla maglia 2: 2  $i_{R_2} R_2 = x_2 \Rightarrow i_{R_2} = \frac{x_2}{R_2}$ 

equazione al nodo 2:  $x_1 = i_{R_2} + C\dot{x}_2 = \frac{x_2}{R_1} + C\dot{x}_2 \Rightarrow \dot{x}_2 = \frac{1}{C_2}x_1 - \frac{1}{R_2C_1}x_2$ 2  $_2 \rightarrow \lambda_2 - \lambda_1$ 2  $\dot{z}_1 = \dot{i}_{R_2} + C\dot{x}_2 = \frac{\lambda_2}{R_2}$  $x_2 + C\dot{x}_2 = \frac{x_2}{R_2} + C\dot{x}_2 \implies \dot{x}_2 = \frac{1}{C}x_1 - \frac{1}{R_2C}x_2$ *x C*  $Cx_2 \Rightarrow \dot{x}$ *R*  $x_1 = i_{R_1} + C\dot{x}_2 = \frac{x_2}{R_1} + C\dot{x}_2 \Rightarrow \dot{x}_2 = \frac{1}{C}x_1 - \frac{1}{R_1C}\dot{x}_2$ equazione al nodo 1:  $u = i_{R_1} + x_1 \Leftrightarrow i_{R_1} = u - x_1$ 

equazione alla maglia 2:  $i_R R_1 = L\dot{x}_1 + i_R R_2 \Leftrightarrow (u - x_1)R_1 = L\dot{x}_1 + x_2 \Rightarrow \dot{x}_1 = -\frac{N_1}{l}x_1 - \frac{1}{l}x_2 + \frac{N_1}{l}u$ *L*  $x_2 + \frac{R}{4}$ *L x*  $i_{R_1}R_1 = L\dot{x}_1 + i_{R_2}R_2 \Leftrightarrow (u - x_1)R_1 = L\dot{x}_1 + x_2 \Rightarrow \dot{x}_1 = -\frac{R_1}{L}x_1 - \frac{1}{L}x_2 + \frac{R_1}{L}$  $I_1 R_1 = L\dot{x}_1 + i_{R_2} R_2 \Leftrightarrow (u - x_1)R_1 = L\dot{x}_1 + x_2 \Rightarrow \dot{x}_1 = -\frac{R_1}{I_1} x_1 - \frac{1}{I_1} x_2 + \frac{R_1}{I_1} u$ 

rappresentazione i-s-u: 
$$
\dot{x} = \begin{pmatrix} -\frac{R_1}{L} & -\frac{1}{L} \\ \frac{1}{C} & -\frac{1}{R_2 C} \end{pmatrix} x + \begin{pmatrix} \frac{R_1}{L} \\ 0 \end{pmatrix} u
$$

$$
y = (0 \quad 1)x
$$

la f.d.t. si ricava da:

$$
W(s) = C(sI - A)^{-1}B + D = \begin{pmatrix} 0 & 1 \end{pmatrix} \begin{pmatrix} s + \frac{R_1}{L} & \frac{1}{L} \\ -\frac{1}{C} & s + \frac{1}{R_2C} \end{pmatrix}^{-1} \begin{pmatrix} \frac{R_1}{L} \\ 0 \end{pmatrix} = \frac{R_1 \cdot R_2}{s^2 L C R_2 + s(L + C R_1 R_2) + R_2 + R_1}
$$

Esercizio 2)

$$
Y(s) = F(s)U(s) = \frac{(2s+12)}{(s^2+s+2)}\frac{1}{s}
$$

Scomposizione in fratti semplici:

$$
Y(s) = \frac{(2s+12)}{(s^2+s+2)}\frac{1}{s} = \frac{A}{s} + \frac{Bs+C}{(s^2+s+2)} = \frac{(A+B)s^2 + (A+C)s + 2A}{s(s^2+s+2)} \Rightarrow \begin{cases} A+B=0\\ A+C=2 \end{cases}
$$
  
\n
$$
\Rightarrow \begin{cases} A=6\\ B=-6 \end{cases}
$$
  
\n
$$
Y(s) = \frac{6}{s} + \frac{-6s-4}{s^2+s+2} = 6\left(\frac{1}{s} - \frac{s+\frac{2}{3}}{s^2+s+2}\right)
$$

I polinomi  $s^2 + s + 2$  e  $s + 2/3$  si possono scrivere come:

$$
s^{2} + s + 2 = (s + 1/2)^{2} + (\sqrt{7}/2)^{2}
$$
  
\n
$$
s + 2/3 = s + 1/2 + 1/6
$$
  
\n
$$
Y(s) = 6 \cdot \left[ \frac{1}{s} - \frac{(s + 1/2)}{(s + 1/2)^{2} + (\sqrt{7}/2)^{2}} - \frac{1}{3\sqrt{7}} \frac{\sqrt{7}/2}{(s + 1/2)^{2} + (\sqrt{7}/2)^{2}} \right].
$$

Antitrasformando ricaviamo l'espressione di *y(t)*:

$$
y(t) = 6\left[1 - e^{-\frac{1}{2}t}\cos\left(\frac{\sqrt{7}}{2}t\right) - \frac{1}{3\sqrt{7}}e^{-\frac{1}{2}t}\sin\left(\frac{\sqrt{7}}{2}t\right)\right]1(t)
$$

Parametri caratteristici della risposta a gradino:

$$
y(0) = \lim_{s \to \infty} sY(s) = 0
$$
  

$$
y'(0) = \lim_{s \to \infty} s^2Y(s) = 2
$$

 $\lim_{t \to \infty} y(t) = \lim_{s \to 0} sY(s) = 6$ 

I modi di evoluzione del sistema sono dati dai poli della f.d.t., ossia dalle radici del denominatore: calcolando il ∆ si vede che le radici sono complesse e coniugate, quindi ci riportiamo alla forma ingegneristica del termine trinomio:

$$
\left(1+\frac{2\varsigma}{\omega_n}s+\frac{s^2}{\omega_n^2}\right) = \left(1+\frac{1}{2}s+\frac{1}{2}s^2\right)
$$

$$
\begin{cases} \frac{2\varsigma}{\omega_n} = \frac{1}{2} \\ \omega_n = \sqrt{2} \end{cases} \Rightarrow \begin{cases} \varsigma = \sqrt{2}/4 \\ \omega_n = \sqrt{2} \end{cases}
$$

$$
T_{a1} = \frac{4,6}{\xi \omega_n} \approx 9.2 \text{ sec}
$$
  
numero di oscillazioni  $= \frac{1}{2\xi} \approx 1.41$   

$$
T_{\text{max}} = \frac{\pi}{\omega_n \sqrt{1 - \xi^2}} \approx 2.37 \text{ sec}
$$
  

$$
s\% = 100e^{\frac{-\pi\xi}{\sqrt{1 - \xi^2}}} \approx 31\%
$$
  

$$
y_{\text{max}} = y_{\infty} \left(1 + e^{\frac{-\pi\xi}{\sqrt{1 - \xi^2}}}\right) \approx 7.83
$$

$$
T_r
$$
 *periodo di oscillazione* =  $\frac{2\pi}{\omega_n \sqrt{1-\xi^2}} \approx 4.75$  sec

L'andamento reale calcolato in Matlab è riportato nella figura seguente.

Si noti che lo zero introduce un effetto derivativo, peraltro molto limitato in quanto lo zero è posto a pulsazione più elevata rispetto ai poli, che comporta un valore reale di *ymax* leggermente maggiore e un piccolo anticipo del *Tmax*.

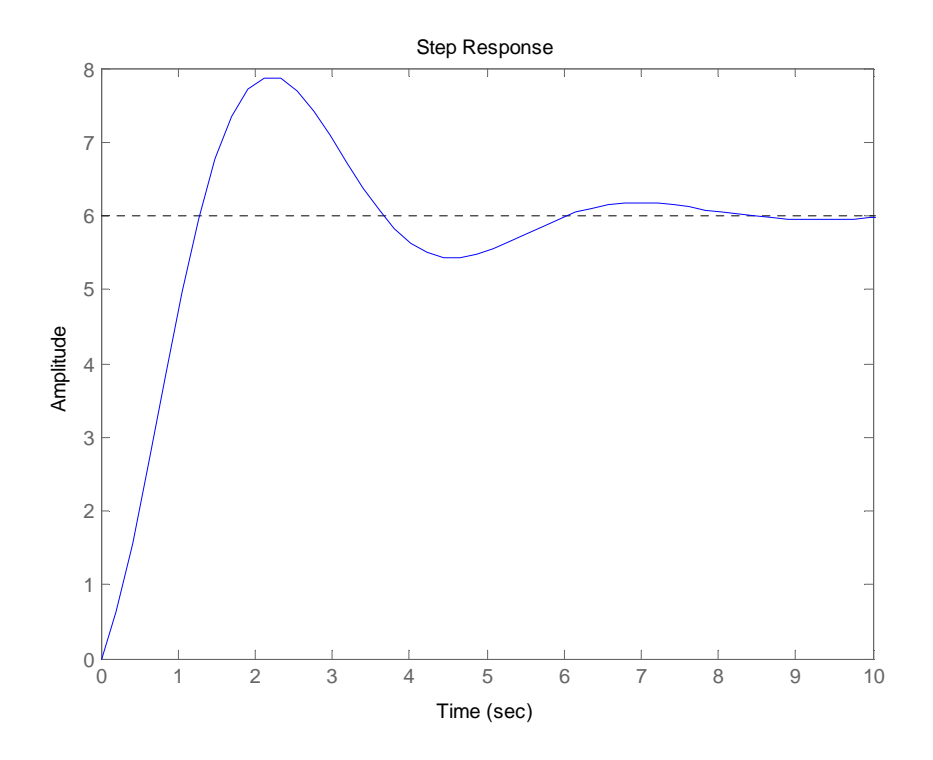

## Esercizio 3)

La stabilità viene studiata guardando al segno della parte reale dei poli.

- a) Sistema asintoticamente stabile, presenta due poli reali coincidenti negativi.
- b) Sistema instabile, presenta un polo nell'origine di molteplicità 2.
- c) Sistema instabile, presenta un polo reale positivo; i poli si possono facilmente ottenere ricavando le radici del polinomio caratteristico  $p_{\lambda}(s)$  a partire dalla matrice dinamica A (

 $p_{\lambda}(s) = \det(sI - A)).$ 

- d) Sistema instabile, presenta un polo reale positivo.
- e) Sistema instabile, presenta due poli reali coincidenti positivi.

Esercizio 4)

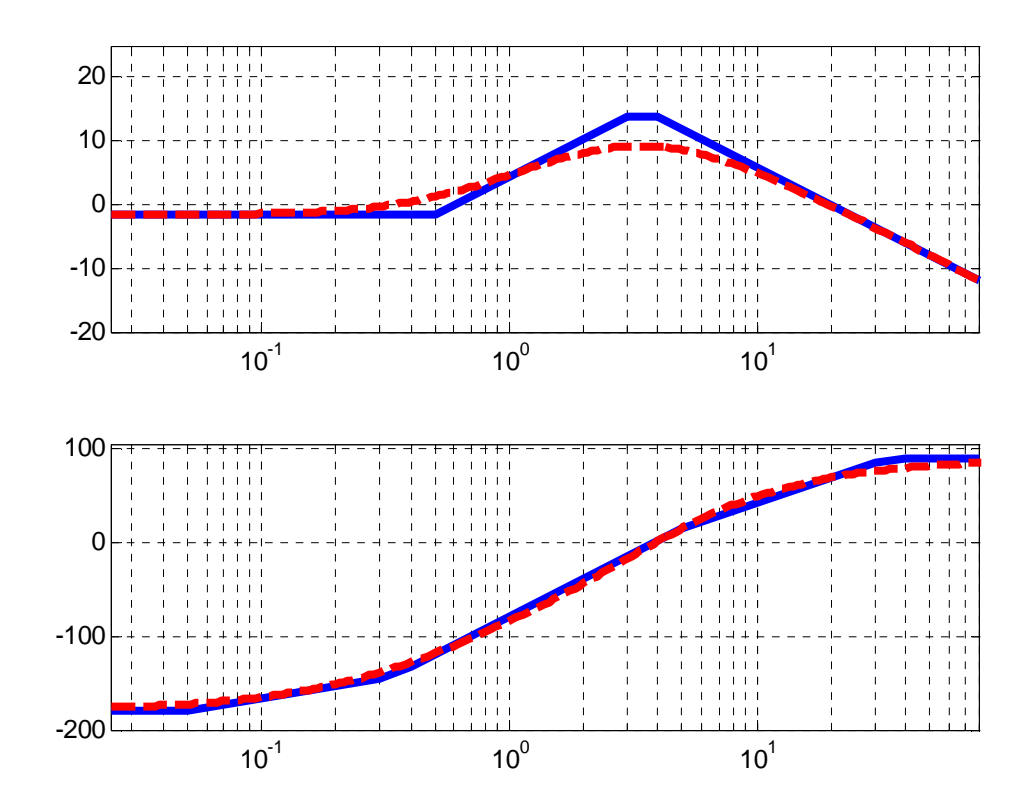